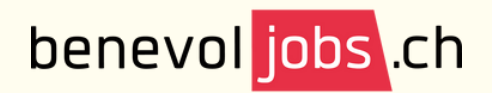

**Bénévolat Vaud** 

## Créer un compte et s'engager dans une activité bénévole

Pour trouver l'activité qui vous plaît sur benevol-jobs.ch, distinguez-vous en personnalisant votre profil et postulez activement. Ce sont les clés pour intégrer une association. Pour ce faire :

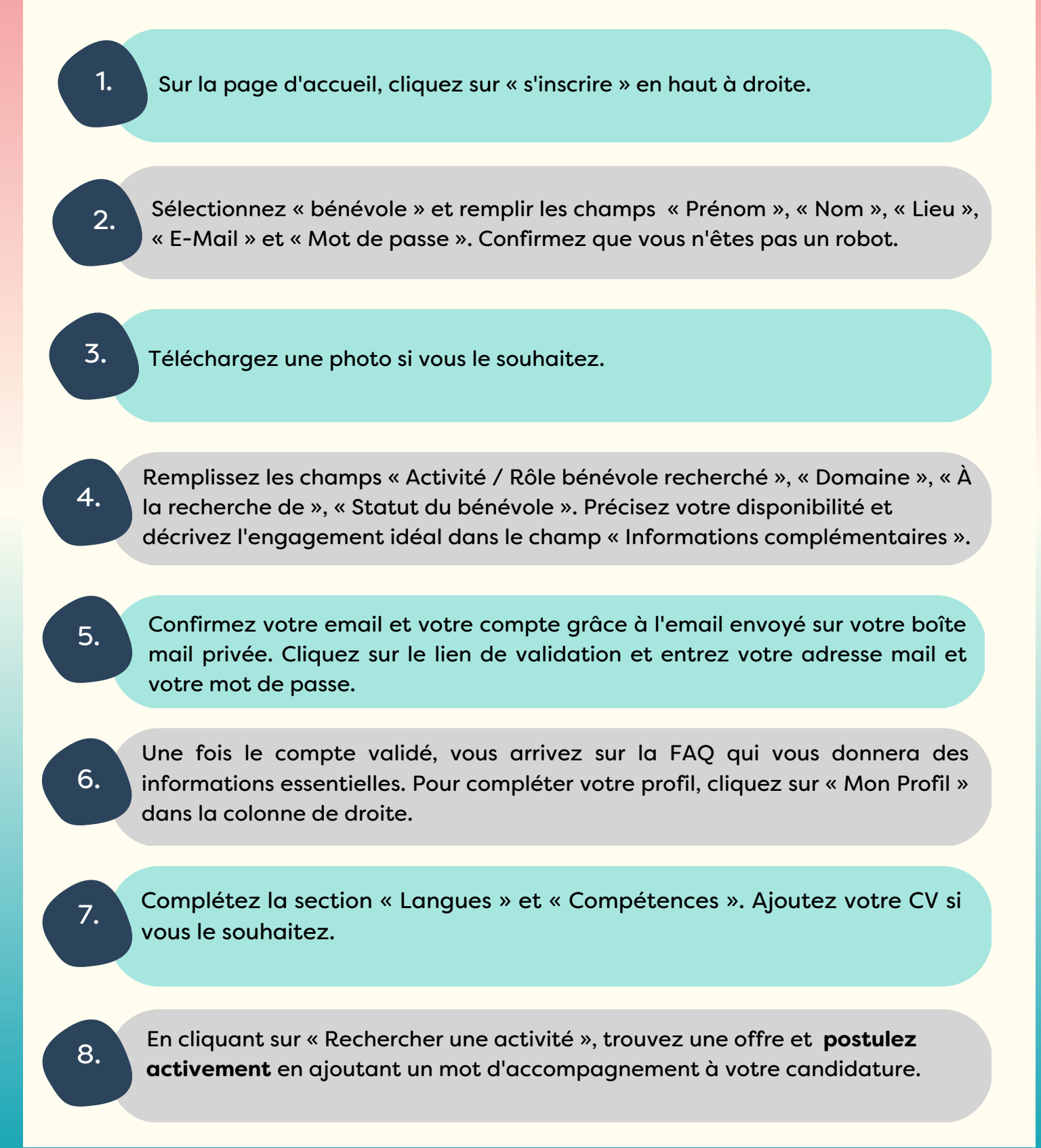